### Java basic intro Cheat Sheet by [phon](http://www.cheatography.com/phon/) via [cheatography.com/25871/cs/8971/](http://www.cheatography.com/phon/cheat-sheets/java-basic-intro)

#### Swap

```
public static void swap(int[] list, int e1, int e2) {
int[] mylist = \{1, 2, 3, 4, 5\};int[] mylist2 = new int[9];
int temp;
temp = mylist[e1];mylist2[e2] = mylist[e1];
mylist2[e2] = temp;
for (int i : mylist){
System.out.println(i);
```
}

#### Lab04 MyDate

```
public class MyDate {
private int year;
private int month;
private int day;
private int object Number;
static int object Cou nter;
static String[] strMonths = \{ " Jan uar y", " Feb -
rua ry",
" Mar ch", " Apr il", " May ", " Jun e", " Jul y",
" Aug ust ", " Sep tem ber ", " Oct obe r", " Nov ‐
emb er",
" Dec emb er"};
MyDate(){
this.s etD ate (19 00, 1,1);
object Cou nter++;
object Number = object Cou nter;
}
MyDate(int aYear,int aMonth,int aDay){
this.s etD ate (aYear, aMonth, aDay);
object Cou nter++;
object Number = object Cou nter;
}
public int getObj ect Num ber() {
return object Number;
}
public void setDat e(int aYear,int aMonth,int
aDay) {
this.s etY ear (aY ear);
this.s etM ont h(a Month);
this.s etD ay( aDay);
}
```
#### public void setYea r(int aYear) {

By phon [cheatography.com/phon/](http://www.cheatography.com/phon/) Published 5th September, 2016. Last updated 12th March, 2019. Page 1 of 5.

Sponsored by CrosswordCheats.com Learn to solve cryptic crosswords! <http://crosswordcheats.com>

#### Lab04 MyDate (cont)

```
> year = aYear;
}
public void setMonth(int aMonth) {
month = aMonth;
}
public void setDay(int aDay) {
day = aDay;
}
public int getYear() {
return year;
}
public int getMonth() {
return month;
}
public int getDay() {
return day;
}
public static int yearDiff (MyDate start, MyDate end) {
int amonth = start.month;
int ayear = start.year;
int counter = 0;
int result = 0;
if (end.year >= start.year) {
boolean process = true;
while(process == true) {
if(amonth == 12) {
amonth = 1;
ayear++;
counter++;
}
else if (amonth == end.month && ayear == end.year) {
process = false;
}
else {
amonth++;
counter++;
}
}
if (start.day > end.day) {
```
## Java basic intro Cheat Sheet by [phon](http://www.cheatography.com/phon/) via [cheatography.com/25871/cs/8971/](http://www.cheatography.com/phon/cheat-sheets/java-basic-intro)

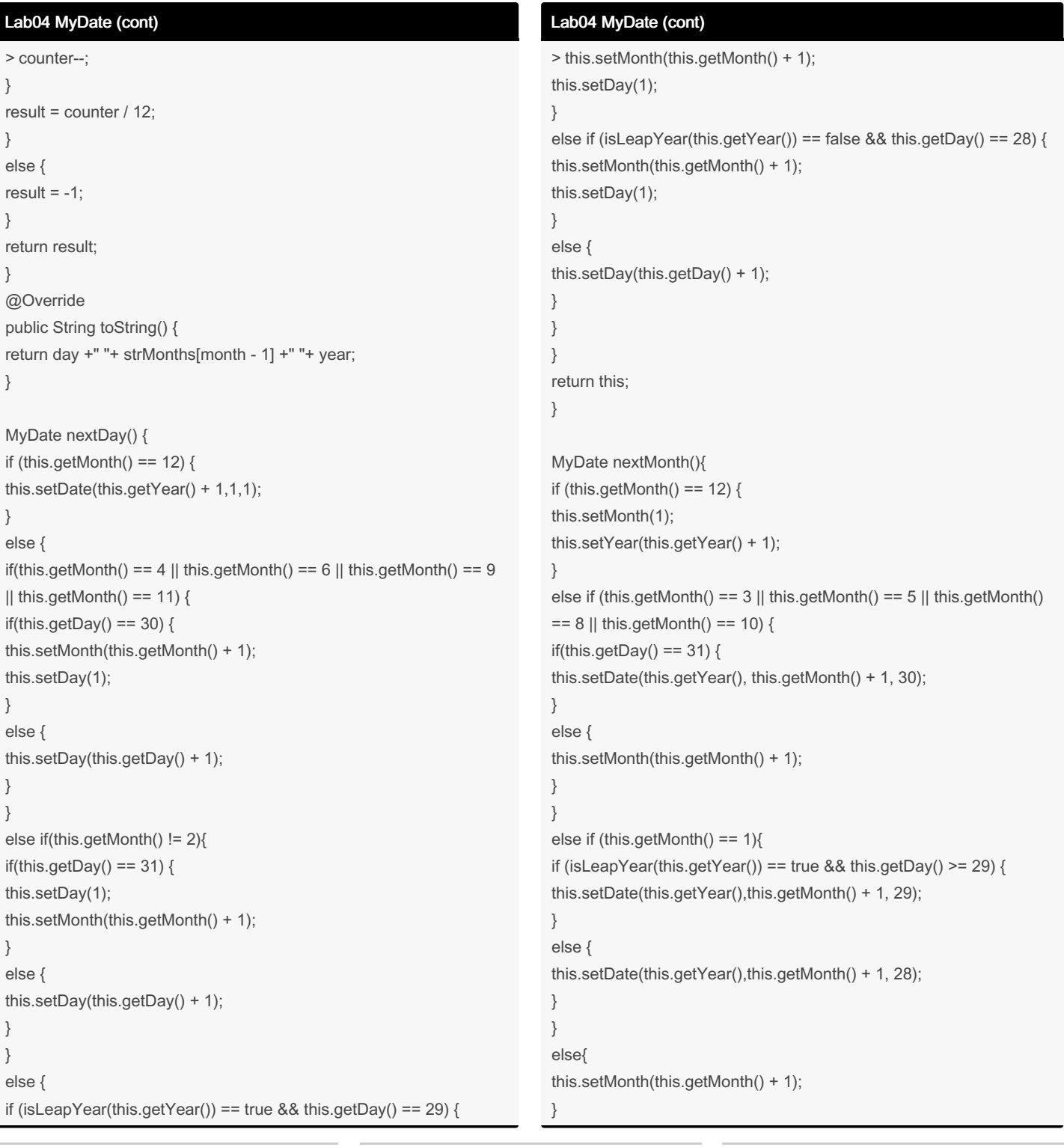

By phon [cheatography.com/phon/](http://www.cheatography.com/phon/) Published 5th September, 2016. Last updated 12th March, 2019. Page 2 of 5.

## Java basic intro Cheat Sheet by [phon](http://www.cheatography.com/phon/) via [cheatography.com/25871/cs/8971/](http://www.cheatography.com/phon/cheat-sheets/java-basic-intro)

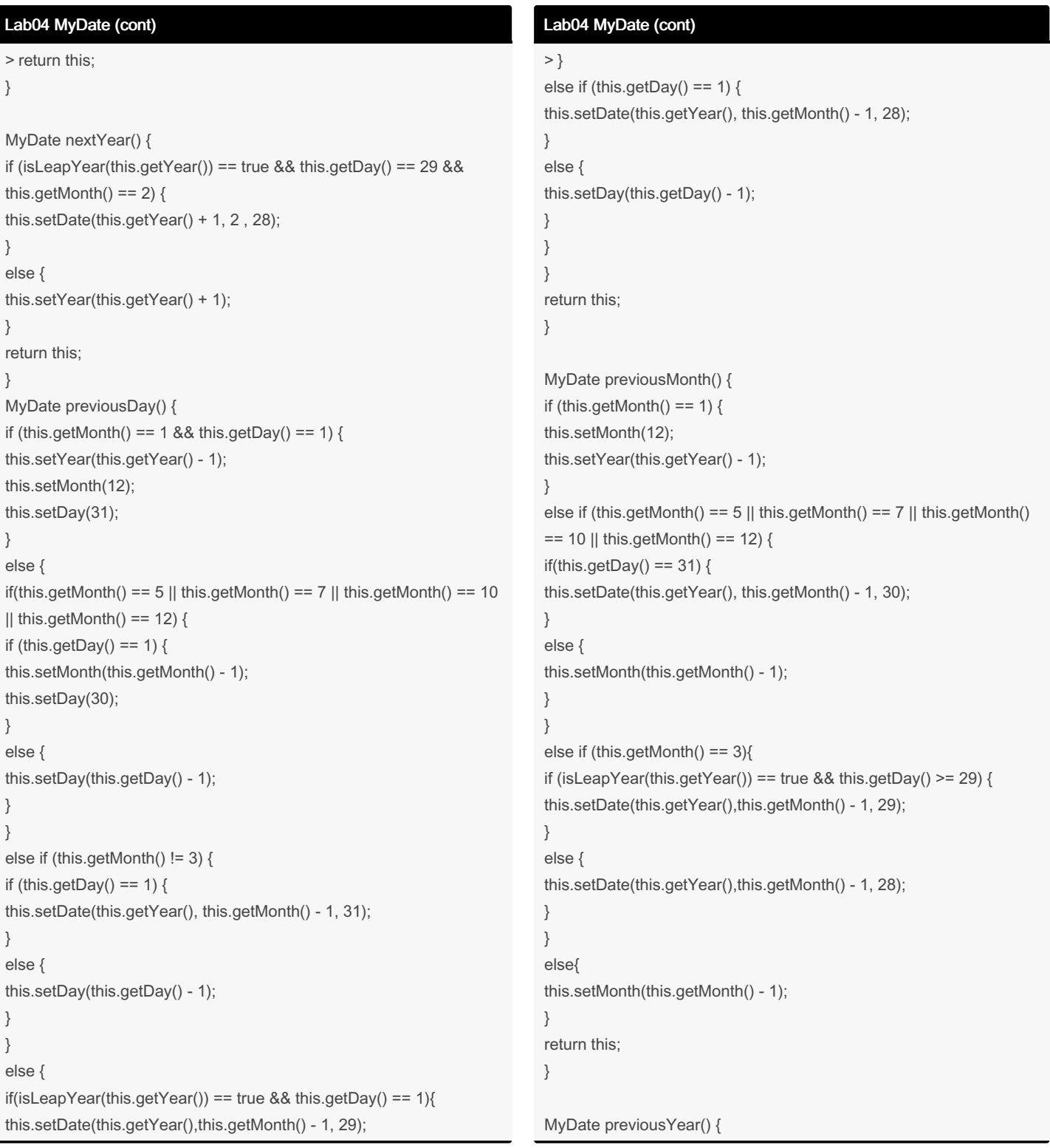

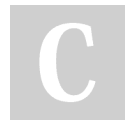

By phon [cheatography.com/phon/](http://www.cheatography.com/phon/) Published 5th September, 2016. Last updated 12th March, 2019. Page 3 of 5.

## Java basic intro Cheat Sheet by [phon](http://www.cheatography.com/phon/) via [cheatography.com/25871/cs/8971/](http://www.cheatography.com/phon/cheat-sheets/java-basic-intro)

### Lab04 MyDate (cont)

```
> if (isLeapYear(this.getYear()) == true && this.getDay() == 29 &&
this.getMonth() == 2) {
this.setDate(this.getYear() - 1, 2 , 28);
}
else {
this.setYear(this.getYear() -1);
}
return this;
}
static boolean isLeapYear(int Year) {
if (Year % 4 := 0) {
return false;
}
else if (Year % 100 != 0) {
return true;
}
else if (Year % 400 != 0) {
return false;
}
else {
return true;
}
}
}
```
### Range of Data Types

Byte =  $-128$  to 127 [-2^7 to 2^7 - 1] Short = – 32,768 to 32,767 [-2^15 to 2^15 - 1] Int =  $-2,147,483,648$  to 2,147,483,647 [-2^31 to 2^31 - 1] Long = –9,223,372,036,854,775,808 to 9 ,223,372,036,854,775,807  $=$  [-2^63 to 2^63 -1]

#### Lab04 Person

```
import java.time.LocalDate;
public class Person {
private String firstname;
private String lastname;
private MyDate birthday = new MyDate();
Person (String aFirst name, String aLastn ame){
firstname = aFirst name;
```

```
lastname = aLastname;
```
### Lab04 Person (cont)

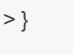

Person(String aFirstname, String aLastname, int aYear, int aMonth, int aDay){ firstname = aFirstname; lastname = aLastname; birthday.setDate(aYear, aMonth, aDay); } public int getAge(MyDate aDate) { int age = MyDate.yearDiff(birthday, aDate); return age; } public boolean isEligible(MyDate elecDate) { if (MyDate.yearDiff(this.birthday, elecDate) >= 18) { return true; } else { return false; } } public void printPersonInfo() { System.out.println("Person: "+firstname+" "+lastname); System.out.println("Birthday: "+birthday.getDay()+" "+MyDate.strM‐ onths[birthday.getMonth() - 1]+" "+birthday.getYear()); }

}

### Lab04

```
import java.util.Scanner;
public class Electi onT ester {
public static void main(S tring[] args) {
MyDate election = new MyDate (2019, 3, 24);
Person a = new Person ("La lis a", " Man oba n",
1997, 3, 27);
printP ers onE lec tio nIn fo(a, election);
Person b = new Person ("Nu da", " Int er", 2012,
1, 16);
printP ers onE lec tio nIn fo(b, election);
Person c = new Person ("Ha llo ", " Wor ld", 199 ‐
8,2,1);
printP ers onE lec tio nIn fo(c, election); //
boolean processing = true;
while(pro\ cessing == true)
String firstname;
String lastname;
```
By phon [cheatography.com/phon/](http://www.cheatography.com/phon/) Published 5th September, 2016. Last updated 12th March, 2019. Page 4 of 5.

## Java basic intro Cheat Sheet by [phon](http://www.cheatography.com/phon/) via [cheatography.com/25871/cs/8971/](http://www.cheatography.com/phon/cheat-sheets/java-basic-intro)

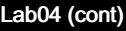

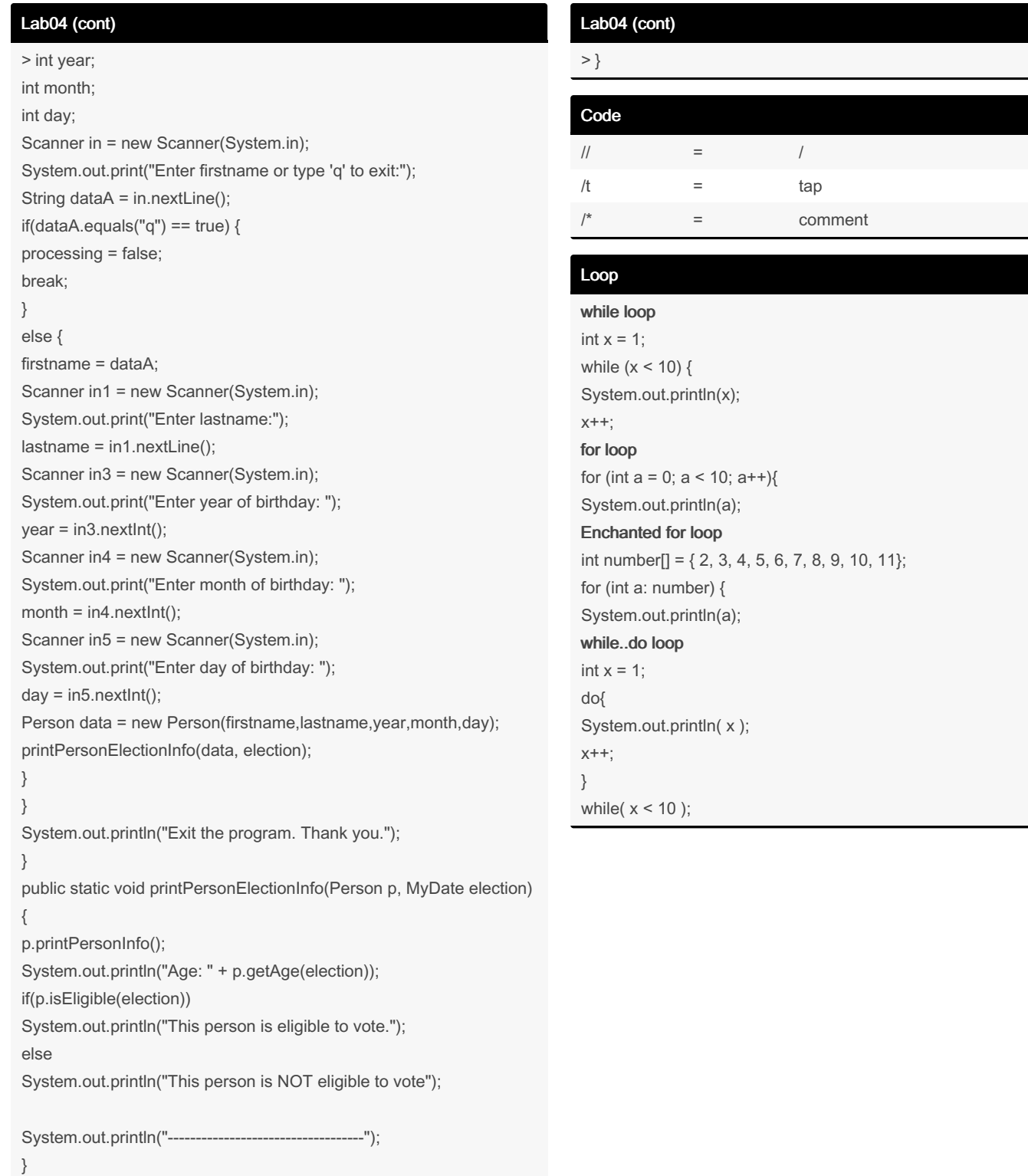

By phon [cheatography.com/phon/](http://www.cheatography.com/phon/) Published 5th September, 2016. Last updated 12th March, 2019. Page 5 of 5.